# **100% Money Back**

**Vendor:**Oracle

**Exam Code:**1Z0-873

**Exam Name:**MySQL 5.0 Database Administrator Certified Professional Exam, Part I

**Version:**Demo

#### **QUESTION 1**

- In a standard MySQL installation which of following files are stored below the data directory?
- A. Format files for all the tables
- B. Data and index files for MyISAM tables
- C. InnoDB tablespace files
- D. General server logs
- E. MySQL upgrade script files

Correct Answer: ABCD

#### **QUESTION 2**

Which of the following are some trade-offs between binary and text backups?

- A. Binary backups are faster while text backups are slower.
- B. Binary backups are slower while text backups are faster.
- C. Text backups are portable across different architectures.
- D. Binary backups may not be portable across different architectures.

Correct Answer: ACD

32.3.4. Conditions for Binary Portability

MyISAM tables and InnoDB tablespaces are binary portable from one host to another if two conditions are met:

Both machines must use two\\'s-complement integer arithmetic. Both machines must use IEEE floating- point format, or else the tables must contain no floating-point columns (FLOAT or DOUBLE).

In practice, those two conditions pose little restriction. Two\\'s-complement integer arithmetic and IEEE floatingpoint format are the norm on modern hardware.

#### **QUESTION 3**

The REPAIR TABLE command should be used...

- A. To improve performance by updating index distribution statistics.
- B. After multiple modifications to a tables data.
- C. To correct problems with a MyISAM table that have become corrupted.
- D. To check a tables structure to see if it may have been damaged and needs repair.

Correct Answer: C

30.2.2. REPAIR TABLE

The REPAIR TABLE statement corrects problems in a table that has become corrupted. It works only for MyISAM tables.

#### **QUESTION 4**

which of the following are some general capabilities of the mysqladmin client program?

- A. Ping the server
- B. Shutdown the server.
- C. Create users.
- D. Create and drop databases.
- E. Dump the contents of a table.
- F. Set passwords.
- Correct Answer: ABDF
- 25.4. mysqladmin

The mysqladmin command-line client is designed specifically for administrative operations. Its capabilities include those in the following list:

#### **QUESTION 5**

Suppose you have a server that has been started with the --myisam-recover option. When does the server perform the check on the MyISAM tables?

- A. Each time the server is started.
- B. Each time it encounters an error.
- C. Each time it opens the MyISAM table files.
- D. Each time the CHECK TABLE command is issued.

Correct Answer: C

30.5. Enabling MyISAM Auto-Repair The MySQL server can be instructed to check and repair MyISAM tables automatically. With automatic repair enabled, the server checks each MyISAM table when it opens it to see whether the table was closed properly the last time it was used and is not marked as needing repair. If the table is not okay, the server repairs it. To enable automatic MyISAM table maintenance, start the server with the --myisam-recover option.

Will the following SELECT query list all of the tables in the INFORMATION\_SCHEMA database? If not, why?

SELECT TABLE\_NAME FROM INFORMATION\_SCHEMA.TABLES WHERE TABLE\_SCHEMA = \\'INFORMATION\_SCHEMA\\' ORDER BY TABLE\_NAME

A. Yes.

B. No; the INFORMATION\_SCHEMA database does not contain information on itself.

C. No; the WHERE clause is incorrect. The correct field name is TABLE\_SCHEMATA.

D. No; there is no table in the INFORMATION\_SCHEMA database called TABLES.

Correct Answer: A

20.2. Using INFORMATION\_SCHEMA to Obtain Metadata The INFORMATION\_SCHEMA database serves as a central repository for database metadata. It is a "virtual database" in the sense that it is not stored on disk anywhere, but it contains tables like any other database, and the contents of its tables can be accessed using SELECT like any other tables. Furthermore, you can use SELECT to obtain information about INFORMATION\_SCHEMA itself.

#### **QUESTION 7**

Assume you compile MySQL from source and invoke configure with the following options.

--with-charset=latin1 --with-extra-charsets=utf8,ucs2

Compared to a standard binary installation that contains many more character sets, which of the following statements is/are true?

A. The compiled version will use less disk space, because only a few character sets will be installed on disk.

B. The compiled version will use less memory, because only a few character sets will be loaded by the server.

C. The compiled version will use less file handles, because only a few files need to be opened when the server is started.

Correct Answer: AB

27.1. Performance Issues To reduce the amount of disk space required by character sets for your MySQL installation and the amount of memory used by the server as it runs, don\\'t select unneeded character sets when you configure MySQL. This requires that you compile MySQL from source rather than using a precompiled binary distribution.

#### **QUESTION 8**

Which of the following are true with regards to the server SQL mode?

A. The server SQL mode determines how the server should behave when performing data validation checks and interpreting different forms of syntax.

B. The server SQL mode determines whether the server should be read-only or accept commands such as INSERT, UPDATE, etc.

C. The default SQL mode can be set by adding a mode="" to the [mysqld] section of a server option file.

D. The SQL mode can be changed at the session level with a SET SESSION sql\_mode="" command.

Correct Answer: AD

1.3. Server SQL Modes

Many operational characteristics of MySQL Server can be configured by setting the SQL mode. This mode consists of optional values that each control some aspect of query processing. By setting the SQL mode appropriately, a client

program can instruct the server how strict or forgiving to be about accepting input data, enable or disable behaviors relating to standard SQL conformance, or provide better compatibility with other database systems.

The SQL mode is controlled by means of the sql\_mode system variable.

Sie k?nen den SQL-Modus zur Laufzeit mithilfe der Anweisung SET [GLOBAL|SESSION] sql\_mode=\\'modes\\' zur Einstellung des Systemwertes sql\_mode ?dern. http://dev.mysql.com/doc/refman/5.1/de/server-sql-mode.html

#### **QUESTION 9**

In order to use SELECT INTO OUTFILE backups, the output file

A. must be created afresh; can be viewed by the world; and will reside on the server

B. need not be created afresh; can be viewed by the world; and will reside on the server

C. must be created afresh; can not be viewed by the world; and will reside on the client or the server

D. need not be created afresh; can not be viewed by the world; and will reside on the server

#### Correct Answer: A

15.2.2. Exporting Data with SELECT ... INTO OUTFILE

Use of INTO OUTFILE changes the operation of the SELECT statement in several ways:

Note Any file created by INTO OUTFILE or INTO DUMPFILE is writable by all users on the server host. The reason for this is that the MySQL server cannot create a file that is owned by anyone other than the user under whose account it is running. (You should never run mysqld as root for this and other reasons.) The file thus must be world-writable so that you can manipulate its contents. http://dev.mysql.com/doc/refman/5.0/en/select-into.html

#### **QUESTION 10**

The my.cnf file contains the following entries:

innodb data home dir  $=$ 

innodb\_data\_file\_path = /ibdata/ibdata1:50M;/disk2/ibdata2:50M:autoextend

Which of the following statements are true?

- A. The data files will be stored below the default data directory
- B. There are two InnoDB data files

C. There are three InnoDB data files

D. The total minimum size of the InnoDB data files is 100MB

E. The total maximum size of the InnoDB data files is 100MB

F. The initial size of the InnoDB data files on server startup will be set to 50MB. If more space is needed, another 50MB will be allocated.

Correct Answer: BD

29.4.7.1 Configuring the InnoDB Tablespace

A tablespace consisting of a single 100MB file named innodata1 located in the data directory:

[mysqld]

innodb\_data\_file\_path = innodata1:100M

It\\'s unnecessary to specify a value for the innodb\_data\_home\_dir option in this case because the data directory is its default value.

A tablespace like that in the previous example, except that the file is auto-extending:

[mysqld]

innodb\_data\_file\_path = innodata1:100M:autoextend

A tablespace like that in the previous example, but with a limit of 500MB on the size to which the autoextending

file may grow:

[mysqld]

innodb\_data\_file\_path = innodata1:100M:autoextend:max:500M

#### **QUESTION 11**

Which of the following are characteristics of the MyISAM fixed-row storage format as compared to the dynamic row format?

- A. All rows have the same size.
- B. Rows take varying amounts of space.
- C. Rows are easy to look up.
- D. Rows cannot be looked up as efficiently.

E. Row data usually takes up more space on disk and in memory.

Correct Answer: ACE

29.2.2. MyISAM Row-Storage Formats

Fixed-row format:

All rows have the same size.

Rows are stored within the table at positions that are multiples of the row size, making them easy to look up.

Fixed-size rows take more space.

Dynamic-row format:

Rows take varying amounts of space.

Rows cannot be looked up as efficiently.

Dynamic-rows tables usually take less space because rows are not padded to a fixed size. Fragmentation can occur more easily than for fixed-row tables.

#### **QUESTION 12**

What are some advantages of using the INFORMATION\_SCHEMA database rather than using the SHOW command?

A. It is faster than using SHOW commands.

B. INFORMATION\_SCHEMA is a feature of standard SQL, and SHOW is a MySQL specific command.

C. You always use SELECT to retrieve any of the metadata.

D. Using the INFORMATION\_SCHEMA can provide more concise information.

E. The information returned from the INFORMATION\_SCHEMA can be stored in other tables.

Correct Answer: BCE

20.1. Overview of Metadata Access Methods

SHOW and mysqlshow have been available since very early releases of MySQL. As of MySQL 5, metadata access is enhanced through two additions:

20.2. Using INFORMATION\_SCHEMA to Obtain Metadata

The INFORMATION\_SCHEMA database serves as a central repository for database metadata. It is a "virtual database" in the sense that it is not stored on disk anywhere, but it contains tables like any other database, and the contents of its

tables can be accessed using SELECT like any other tables.

When you retrieve metadata from INFORMATION\_SCHEMA by using SELECT statements, you have the freedom to use any of the usual SELECT features that you expect:

To Read the Whole Q&As, please purchase the Complete Version from Our website.

## **Try our product !**

100% Guaranteed Success

100% Money Back Guarantee

365 Days Free Update

Instant Download After Purchase

24x7 Customer Support

Average 99.9% Success Rate

More than 800,000 Satisfied Customers Worldwide

Multi-Platform capabilities - Windows, Mac, Android, iPhone, iPod, iPad, Kindle

### **Need Help**

Please provide as much detail as possible so we can best assist you. To update a previously submitted ticket:

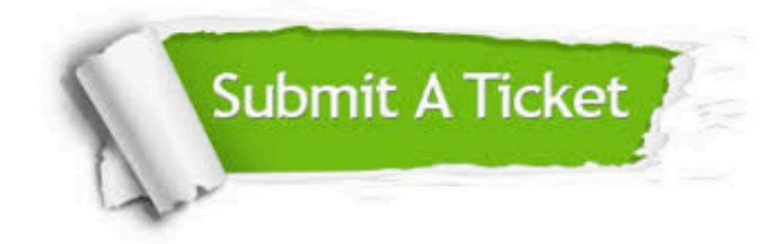

**One Year Free Update** 

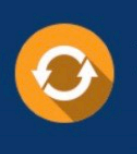

Free update is available within One Year after your purchase. After One Year, you will get 50% discounts for updating. And we are proud to boast a 24/7 efficient Customer Support system via Email.

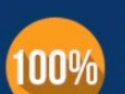

#### **Money Back Guarantee**

To ensure that you are spending on quality products, we provide 100% money back guarantee for 30 days from the date of purchase

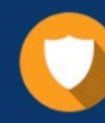

**Security & Privacy** 

We respect customer privacy. We use McAfee's security service to provide you with utmost security for your personal information & peace of mind.

Any charges made through this site will appear as Global Simulators Limited. All trademarks are the property of their respective owners.